**Autodesk AutoCAD Полная версия Серийный номер Полный торрент For PC X64 2022**

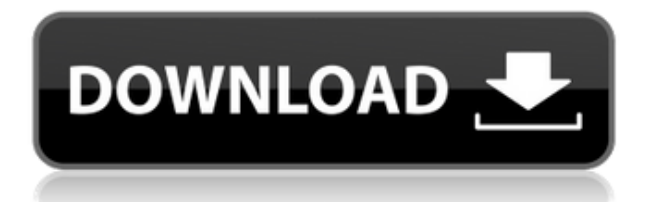

Теперь мы сосредоточимся на создании базового описания блока с помощью **ПРО** инструмент. За этим последует быстрый взгляд на панель открытого блока BDE, которая будет использоваться для изменения описания существующего блока. Полное имя продукта AutoCAD состоит из двух частей: первая — это буква и номер версии продукта (например, \"20.3\"), а вторая — номер продукта (например, \"203\"), за которым следует полное остановка. Описание просто влияет на стиль точки. Тем не менее, это также влияет на все остальное в этом вопросе. Давайте вернемся к символу дерева и поместим его в ключ описания, Essentials. Как видите, изменился стиль дерева. Вы также можете видеть, что он изменил цвет и добавил к нему описание. Давайте перенесем это на данные нашего опроса. Мы можем заменить точку символом при его импорте, и каждый раз, когда символ импортируется, он будет обновлять описание символом. Кроме того, мы можем изменить цвет, а также выбрать, чтобы все точки были помечены этим цветом.… Из-за ограниченного количества символов, доступных в названии продукта и версии продукта, иногда бывает удобно сокращать название продукта. Например, Autodesk выпустила версию «30» AutoCAD в июле 2001 г., а позже  $-$  «31». Мы сокращаем это до «32». Это подключаемый модуль, который добавляет в AutoCAD новую возможность, позволяя распечатывать 3D-схему фундамента непосредственно на бумаге. Схема фундамента представлена в 2D, но заказчик может нарисовать здание, и оно будет импортировано в 3D, где его можно будет распечатать прямо на бумаге. Это только первая версия, планируется больше функций и улучшений! - [Инструктор] На этой неделе мы сосредоточимся на использовании описательных ключей и некоторых стилей графических точек, которые с ними связаны. Давайте сначала перейдем к узлу стиля точки, выберем один из значков и посмотрим, как он выглядит. Как видите, это точечный стиль.Если я наложу этот стиль на некоторые существующие данные точек, это изменит внешний вид этой точки. Остальное, что вы видите на вкладке настроек, можно настраивать. Начнем с описания. Здесь вы можете видеть, что описание исходит из ключа описания, имени ключа. Рекомендуется переименовать ваши ключи, чтобы их было легче упорядочивать позже. При выборе нескольких ключей их имя появится в списке. Вы можете увидеть это здесь. Кроме того, под точкой вы увидите, что стиль точки — это фактическая выбранная иконка. Мы можем переключить это на любой другой стиль, который мы хотим использовать. Что будет с этим, если мы уберем это?…

## **Скачать Autodesk AutoCAD С ключом продукта WIN + MAC 64 Bits {{ ???????? }} 2023**

Прежде всего, программа очень проста в использовании и позволяет начать работу, как только вы ее откроете. Вам предоставляется всеобъемлющее руководство, которое проведет вас через весь процесс, поэтому нет необходимости в чрезмерном обучении. Как только вы скачаете бесплатную пробную версию, вы сможете сразу приступить к работе. Бесплатная пробная версия позволяет вам работать с любым количеством проектов, а процесс загрузки, установки и использования программного обеспечения также чрезвычайно прост. Inventor Pro, более полную версию предыдущей службы, можно установить на устройства Windows, macOS и Android. Новая версия Inventor 2017 отличается обновленным внешним видом и улучшенным пользовательским интерфейсом. Он включает в себя новый редактор, расширенный набор функций и улучшенное управление данными. В Inventor встроены мощные функции визуального проектирования, которые помогают оптимизировать процесс проектирования.

Благодаря функциям проектирования цифровых доменов вам будет легче увидеть цифровые модели в контексте, чтобы вы могли с легкостью вносить изменения. *Посетите веб-сайт (бесплатно для студентов, платные планы начинаются с 54 долларов в месяц)* 10. Пространственное понимание Dimensional Insight — одна из самых многофункциональных программ САПР для машиностроения на рынке. На самом деле он основан на AutoCAD, но предлагает альтернативный интерфейс. Dimensional Insight лучше всего подходит производителям и профессионалам в области автомобильного дизайна. Поскольку это облачное приложение, вы можете использовать Dimensional Insight в любом месте на любом устройстве. Кроме того, вы можете получить доступ ко всем проектным данным в вашей библиотеке DIM-Me непосредственно из программного приложения. Для одной модели вы можете просто отслеживать изменения в режиме реального времени. Кроме того, Dimensional Insight предлагает расширенные инструменты и поддержку совместной работы в процессе проектирования. 1328bc6316

## **Скачать Autodesk AutoCAD взломаный 2022**

Все, от студентов до профессионалов, должны научиться пользоваться AutoCAD. AutoCAD является одним из самых популярных и широко используемых программных приложений. В этой статье объясняется, как начать работу с AutoCAD и быстро освоить навыки работы с САПР. Отличным местом для начала знакомства с AutoCAD является блог Autodesk. Он предлагает постоянные комментарии и является хорошим местом для получения новостей и информации об AutoCAD. Как только вы познакомитесь с блогом, взгляните на YouTube. Это хорошее место, чтобы узнать, как использовать AutoCAD, в том числе как использовать инструменты рисования. Если вы не нашли то, что искали, зайдите на их сайт. Это отличное место, чтобы изучить все, что может предложить AutoCAD. Те, кто учатся пользоваться инструментами AutoCAD, пользуются им очень просто. Например, использование функции круга для создания кругов или прямоугольников. Они никогда не знают, когда использовать полилинии, сплайны или дуги. Это плохо, и вы должны научиться их использовать. Но этому также легко научиться. Официальный блог Autodesk — еще одно прекрасное место, где можно узнать о новостях AutoCAD. Существует также новый канал YouTube, посвященный AutoCAD, который вы также можете изучить. Канал - отличное место, чтобы посмотреть некоторые **Видео** а также **Учебники** и научитесь пользоваться AutoCAD. Когда вы почувствуете, что готовы использовать AutoCAD, перейдите на веб-сайт Autodesk вашего регионального или местного сообщества. Autodesk предлагает различные сайты для получения дополнительной информации об инструментах и принципах их работы. Проще говоря, изучение AutoCAD — это изучение инструмента. Как только вы узнаете, как использовать инструмент, научиться использовать новый будет намного быстрее и проще. Одним из способов изучения AutoCAD является использование программы 3D-моделирования, похожей на AutoCAD. Вы можете получить хорошее представление о том, как работает AutoCAD. AutoCAD не является универсальным программным приложением, которое каждый ребенок должен использовать в высшем образовании и будущей работе, но вы можете научиться рисовать 2D- и 3D-модели в AutoCAD.Что еще более важно, ветка Quora проявила интерес к обучению детей использованию AutoCAD.

скачать autocad viewer скачать keygen x-force для autocad 2019 скачать keygen для autocad 2012 скачать keygen для autocad 2012 x64 скачать keygen autocad 2009 скачать autocad для windows xp 32 bit скачать autocad для windows 7 32 bit скачать бесплатно autocad скачать спдс для autocad 2020 скачать спдс graphics для autocad 2016

AutoCAD — одна из самых популярных и мощных программ для черчения, которую используют инженеры, архитекторы и другие специалисты. Это полезно для ряда вещей, таких как планы этажей, 2D-чертежи, 3D-объекты и т. д. Чтобы изучить это, существует множество различных методов обучения, от онлайн-сайтов, которые предлагают шаблоны и графические библиотеки, до книг, которые могут научить вас Подробно о том, как использовать программное обеспечение. Получив базовое представление о программном обеспечении, вы можете начать использовать его для создания сложных 3D-моделей, таких как здания, сооружения и даже целые города. Существует также множество онлайн-руководств, которые помогут вам научиться использовать инструменты, необходимые для создания пользовательских 3D-

## моделей, например

http://www.techyv.com/tutorial/quick-tour-autodesk-autocad-student-publications. / и https://www.youtube.com/channel/UCJEMV8vKoZ7VJ4mZk 1iRQw/videos. Эти видео покажут вам, на что способно программное обеспечение и как использовать лучшие инструменты, которые помогут вам создавать потрясающие дизайны. В CadLab мы предлагаем вводное обучение AutoCAD, которое фокусируется на наиболее важных навыках и способах навигации и работы с программным обеспечением. Вы научитесь пользоваться панелями инструментов и рисовать основные формы, а затем быстро расширять возможности проекта и создавать более подробные инженерные чертежи. Более продвинутые курсы AutoCAD предназначены для студентов с опытом работы. Вы научитесь работать с расширенными командами AutoCAD, включая настройки 3D, повышенную точность и цветопередачу. Вы можете научиться использовать определенные инструменты, такие как расширенные размеры, вырезание, копирование, вставка, отправка и совместное использование чертежей с другими пользователями. Вы научитесь использовать мощные функции черчения, такие как прозрачность, деформация, разметка, текст и аннотации, а также оптимизировать свой дизайн. После того, как вы узнали, как использовать инструменты для поиска фигур, вам нужно научиться использовать инструмент «Поиск» или инструмент «Найти» для поиска фигур на чертежах.Чтобы использовать инструмент поиска, вам необходимо знать букву и цифры инструмента, например S. Способ поиска с помощью инструмента поиска зависит от используемого документа. Например, если вы используете шаблон для двумерного плана этажа, инструменты поиска расположены иначе, чем на 3D-чертеже.

AutoCAD — очень сложная программа, поэтому не лучший вариант для обычного человека. Хотя этот инструмент довольно удобен для начала, навигация по нему может быть довольно сложной. Это не означает, что каждый должен быть техническим гением, чтобы использовать его, но AutoCAD — это гораздо больше, чем простая программа для черчения. Давайте взглянем на некоторые из ключевых особенностей этой программы для черчения. AutoCAD в основном используется в 2D-чертежах. Вам все равно нужно будет изучить основы использования программного обеспечения, чтобы вы могли использовать 3D-инструменты, но основные шаги аналогичны. Вам также нужно будет научиться выбирать объекты в окружающей среде, чему вы научитесь по мере продвижения. Когда вы будете готовы настроить свой рисунок, необходимо научиться использовать правильный инструмент. Я уверен, что вы уже задаетесь вопросом: как открыть новый файл? Если бы вы использовали другие приложения для проектирования, это было бы одной из первых вещей, которые вы узнали. Хотя AutoCAD может быть очень сложной для освоения программой, его изучение может быть полезным опытом. Программное обеспечение отличается высокой эффективностью, предоставляя пользователю доступ к высокотехнологичным функциям. Изучение того, как использовать это программное обеспечение, может помочь вам во многих областях, включая архитектуру, проектирование, производство, проектирование продуктов и строительство. Так что не позволяйте пугающему дизайну AutoCAD заставить вас отвернуться. Как и все остальное, это требует практики. Рисование и понимание своих ограничений лучший способ начать изучение AutoCAD. Если вы обнаружите, что тратите много времени на проект рисования, потратьте некоторое время на практику и изучение того, как использовать программное обеспечение, чтобы ваши рисунки были точными и совершенными. Бывают случаи, когда вам нужно создать сложный чертеж, используя рабочий процесс, который также включает другое программное обеспечение. Это может быть трудно сделать, не научившись связывать и автоматизировать использование блок-схемы. Другой распространенный процесс — создание модели САПР для физического проекта.Программное обеспечение для CADмоделирования позволяет вам использовать трехмерное твердотельное моделирование в вашем проекте. Поскольку это захватывающая, но сложная тема, я расскажу об этом подробнее позже. А пока сосредоточьтесь на основах.

[https://techplanet.today/post/autodesk-autocad-descarga-gratis-con-clave-de-serie-con-keygen-compl](https://techplanet.today/post/autodesk-autocad-descarga-gratis-con-clave-de-serie-con-keygen-completo-for-mac-and-windows-caliente-2023) [eto-for-mac-and-windows-caliente-2023](https://techplanet.today/post/autodesk-autocad-descarga-gratis-con-clave-de-serie-con-keygen-completo-for-mac-and-windows-caliente-2023)

<https://techplanet.today/post/descargar-fuentes-para-autocad-upd>

[https://techplanet.today/post/autodesk-autocad-con-clave-de-licencia-torrente-macwin-x64-ultima-ver](https://techplanet.today/post/autodesk-autocad-con-clave-de-licencia-torrente-macwin-x64-ultima-version-2023) [sion-2023](https://techplanet.today/post/autodesk-autocad-con-clave-de-licencia-torrente-macwin-x64-ultima-version-2023)

<https://techplanet.today/post/descargar-bloques-de-lavanderia-autocad> <https://techplanet.today/post/descargar-rutina-lisp-para-autocad-best>

AutoCAD или AutoCAD LT — это приложение для автоматизированного проектирования, доступное с 1993 года. Оно было представлено Autodesk Inc. AutoCAD — это действительно мощное программное обеспечение для черчения, способное создавать 2D- и 3D-чертежи. AutoCAD LT и следующая версия (AutoCAD 2014) проданы тиражом чуть более 16 миллионов копий. Есть много новичков в AutoCAD AutoCAD, многие из которых, возможно, даже впервые купили AutoCAD всего несколько дней назад. Однако лишь немногие действительно станут лучшими пользователями AutoCAD. Проще говоря, пользователи AutoCAD могут определить себя как начинающего, среднего или продвинутого пользователя. Вы можете обнаружить, что вам нравится этот тип работы, особенно если вам нравится использовать мышь больше, чем вы привыкли. Также стоит отметить, что этот тип работы может привести к трудоустройству в отраслях, где вы время от времени будете использовать программное обеспечение. Это означает, что изучение AutoCAD никогда не было плохой идеей, независимо от того, интересуетесь ли вы черчением или даже 3D-дизайном. Конечно, тот факт, что вы изучаете это программное обеспечение, скорее всего, станет первым шагом в карьере, который приведет вас к его использованию снова. Если вы готовы начать использовать CAD для своих собственных проектов, первым шагом будет загрузка AutoCAD с веб-сайта AutoCAD. В зависимости от того, где вы живете, у вас может быть возможность загрузить его из местного магазина AWS или с веб-сайта местного производителя САПР. Как и большинство других технических инструментов, вы узнаете больше, используя их, чем изучая их. Читайте широко и используйте его на регулярной основе, и вы сможете перейти к более продвинутым функциям. В отличие от программного обеспечения, которое предназначено для рисования, здесь нет сочетания клавиш, нет правильного пути и нет распространенных ошибок. Это означает, что то, что вы изучаете, это то, что вы сохраняете. Не тратьте много времени на изучение команд или методов рисования. Они становятся знакомыми только потому, что они настолько обыденны.

<https://baa.mx/самоучитель-autocad-2017-pdf-скачать-бесплатно-new/> <http://GeneralFitnessCenter.com/?p=2488> <https://www.mtcpreps.com/wp-content/uploads/2022/12/anylin.pdf> <https://theoceanviewguy.com/книги-по-autocad-скачать-бесплатно-portable/> [https://www.dpfremovalnottingham.com/2022/12/16/autodesk-autocad-скачать-бесплатно-cracked-л](https://www.dpfremovalnottingham.com/2022/12/16/autodesk-autocad-скачать-бесплатно-cracked-лицензионный/) [ицензионный/](https://www.dpfremovalnottingham.com/2022/12/16/autodesk-autocad-скачать-бесплатно-cracked-лицензионный/) <http://www.giffa.ru/who/autocad-skachat-besplatno-2007-free/> <https://olivedatavola.it/wp-content/uploads/2022/12/zacmal.pdf> <http://fotografiadeboda.net/autodesk-autocad-скачать-полная-версия-кейгена-акт/> <https://www.lesbianmommies.com/wp-content/uploads/2022/12/nkudroo.pdf>

<https://godayjob.com/2022/12/16/autocad-22-0-скачать-бесплатно-лицензионный-ке/> <https://obikes.shop/wp-content/uploads/2022/12/2010-PATCHED.pdf> <http://4clubbing.eu/autocad-24-2-скачать-бесплатно-hacked-hack-windows-10-11-2023/> <https://www.asahisports.nl/wp-content/uploads/TOP.pdf> [https://theoceanviewguy.com/wp-content/uploads/2022/12/Autodesk-AutoCAD-Keygen-WinMac-2023.](https://theoceanviewguy.com/wp-content/uploads/2022/12/Autodesk-AutoCAD-Keygen-WinMac-2023.pdf) [pdf](https://theoceanviewguy.com/wp-content/uploads/2022/12/Autodesk-AutoCAD-Keygen-WinMac-2023.pdf) <https://antoniojackson.com/wp-content/uploads/2022/12/AutoCAD-For-Mac-and-Windows-2022.pdf> [https://discocurlyfries.com/wp-content/uploads/2022/12/Autodesk\\_AutoCAD.pdf](https://discocurlyfries.com/wp-content/uploads/2022/12/Autodesk_AutoCAD.pdf) <https://arlingtonliquorpackagestore.com/скачать-автокад-для-просмотра-файлов-wo/>

<https://kuudle.com/wp-content/uploads/2022/12/norvil.pdf>

<https://kuchawi.com/autodesk-autocad-ключ-продукта-кейген-x32-64-2023/> <https://www.loopy.news/autocad-19-1-скачать-бесплатно-серийный-номер-п/>

**4. Есть ли хорошие видео на Youtube?** Сначала я подумал, что было бы здорово посмотреть, как другие справляются с этим. Но после того, как я попытался научиться, многие одни и те же вещи происходили снова и снова. Видео были хорошими, но показывали все правильные техники для предмета, а не только самый быстрый способ пройти через материал. Я продолжаю возвращаться на сайт, чтобы узнать, обсуждал ли кто-нибудь эту тему. После того, как кто-то успешно завершил все обучение, он потратил около 10 недель только на изучение программного обеспечения. Не говоря уже о том, что обучение рисованию 3D-объектов с помощью AutoCAD требует очень много времени, особенно если вы хотите создать весь проектный файл с нуля. Существуют и другие пакеты САПР, которые позволяют рисовать 3Dмодели, но немногие делают это с такой же легкостью, как AutoCAD. Изучайте AutoCAD через плечо AutoCAD, вероятно, является одной из самых универсальных программ САПР на рынке. Вы можете использовать его для самых разных типов проектов, и он поможет вам быть более эффективным, потому что это мощный инструмент как для жилых, так и для коммерческих проектов. Есть несколько аспектов, которые делают изучение AutoCAD более сложным, чем другие пакеты САПР. Первое существенное отличие связано с интерфейсом. В отличие от таких пакетов, как Microstation, которые выглядят и работают аналогично, и Vectorworks, который выглядит и работает аналогично Microstation, AutoCAD имеет совершенно другой внешний вид. Еще один аспект изучения САПР заключается в том, что это требует очень много времени. В среднем человек может работать всю рабочую неделю — до 40 часов в неделю используя программное обеспечение с минимальной помощью. AutoCAD требует много времени для освоения. Кроме того, AutoCAD является самым популярным пакетом САПР в мире. Это означает, что большое количество сотрудников Autodesk по всему миру прошли процесс изучения САПР.Таким образом, если есть проблема с программным обеспечением, вы, скорее всего, найдете кого-то, кто ее решит.